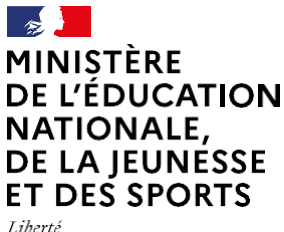

Égalité Fraternité

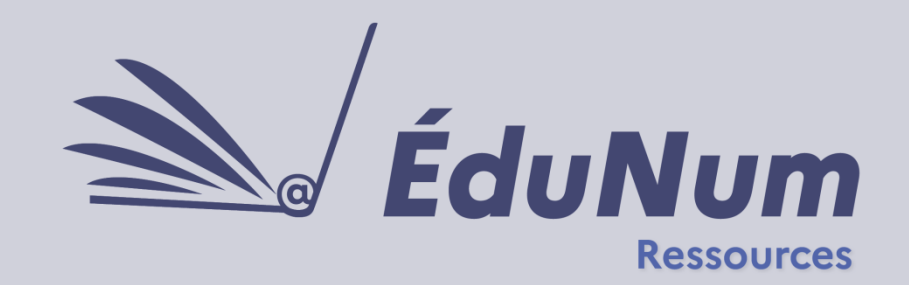

Janvier 2021

Cette lettre ÉduNum s'adresse aux formateurs en académie, aux eRUN dans le premier degré, aux référents numériques en établissement qui cherchent à guider les enseignants dans leur choix de ressources numériques pour l'École ; elle vise à les accompagner dans leurs usages des ressources.

Ce numéro s'intéresse plus particulièrement aux **espaces numériques de travail (ENT), aux services et outils qu'ils mettent à disposition et aux usages en classe qui en découlent.**

# *ACTUALITÉS*

#### **Le déploiement des ENT dans le 1D et le 2D**

La crise sanitaire a montré l'importance de l'usage des espaces numériques de travail comme lieu de la continuité pédagogique et de la communication privilégiée entre les membres de la communauté éducative (enseignants, élèves et familles).

- Depuis la rentrée scolaire 2020, le déploiement dans le premier degré s'est accéléré : plus d'un tiers des écoles disposent aujourd'hui d'un ENT et près d'un tiers des élèves y accèdent.

- Dans le second degré, plus de 80% des élèves ont accès à un ENT (86% dans les collèges publics et 99% des lycées

publics).

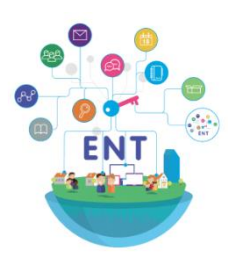

*Cette [page éduscol](https://eduscol.education.fr/1567/l-etat-du-deploiement-des-espaces-numeriques-de-travail) régulièrement actualisée fait un état de ce déploiement des ENT par régions, départements ou communes.*

*[Consulter les pages ENT](https://eduscol.education.fr/1050/espaces-numeriques-de-travail)  [sur éduscol](https://eduscol.education.fr/1050/espaces-numeriques-de-travail).*

## *NOUVEAUTÉS DES SERVICES NUMÉRIQUES ÉDUCATIFS*

#### **Étincel et la préservation des océans**

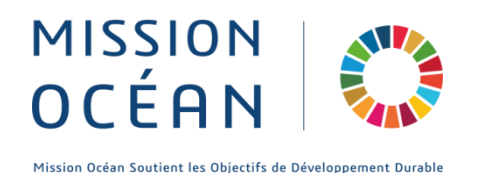

La Fondation Dassault Systèmes, le ministère de l'Éducation nationale, de la Jeunesse et des Sports, l'ONISEP, Réseau Canopé et l'Ifremer mettent en avant **Mission Océan**, un parcours pédagogique innovant destiné aux collégiens et lycéens. Celui-ci utilise la 3D et les univers virtuels pour sensibiliser les élèves à la préservation des océans.

Ce projet interdisciplinaire permettra aux élèves de découvrir leur pouvoir d'agir sur leur environnement et de se projeter dans les formations et les métiers qu'ils exerceront demain. Un groupe pilote créé dans les académies d'Aix-Marseille et de Nice travaille à la création de contenus pédagogiques.

[Découvrir la première séquence](https://www.reseau-canope.fr/etincel/sequence/canope/comprendre-le-fonctionnement-dun-robot-sous-marin-oceanographique)  [pédagogique](https://www.reseau-canope.fr/etincel/sequence/canope/comprendre-le-fonctionnement-dun-robot-sous-marin-oceanographique)

Retrouver les ressources Mission [Océan sur Étincel](https://www.reseau-canope.fr/etincel/recherche?destination=&search_type=most_fields&search_api_views_fulltext=mission+oc%C3%A9an)

#### **Les nouveautés des partenaires Éduthèque**

En novembre dernier, l'**Institut national des recherches** 

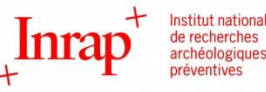

**archéologiques préventives (Inrap)** a ouvert [son offre](https://www.edutheque.fr/actualite/article/linrap-ouvre-son-offre-pour-edutheque.html) pour le portail Éduthèque ; il propose un accès à l'état actuel de la recherche archéologique par le biais de ressources indexées et d'activités pédagogiques, pour enrichir, les programmes d'histoire, des langues et cultures de l'Antiquité et des arts plastiques.

#### L'offre **[FOVEA](https://www.edutheque.fr/utiliser/arts-et-lettres/partenaire/fovea.html)**

**d'ARTE** étoffe la palette de ses ressources en proposant des séquences pour le

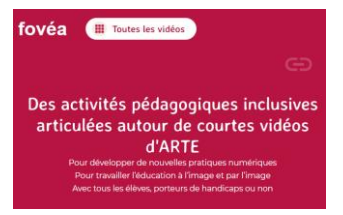

cycle 4 et le lycée autour de « L'émancipation des Noirs aux États-Unis » (cycle 4), « Géographie et développement durable » (cycle 4 et 2nde), « La croissance économique » (lycée). Ces parcours proposent des activités pédagogiques inclusives articulées autour de courtes vidéos.

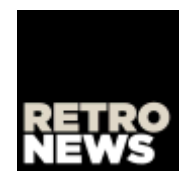

L'offre de **[RetroNews-BnF](https://www.edutheque.fr/actualite/article/loffre-retronews-pour-edutheque-fait-peau-neuve.html)** fait peau neuve avec un site renouvelé et des nouvelles ressources mises à

disposition (notamment des séquences pédagogiques

clés en main).

La **BnF** lance [un concours de](https://www.edutheque.fr/actualite/article/la-bnf-lance-un-concours-de-bd-a-realiser-avec-lappli-bdnf.html)  [BD](https://www.edutheque.fr/actualite/article/la-bnf-lance-un-concours-de-bd-a-realiser-avec-lappli-bdnf.html) à réaliser avec l['appli](https://bdnf.bnf.fr/)  [BDnF.](https://bdnf.bnf.fr/) Les classes ont jusqu'au 28 février pour s'inscrire et adresser leur BD.

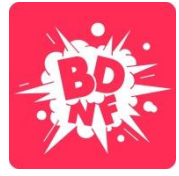

[Accéder au portail Éduthèque](https://www.edutheque.fr/)

#### **Les ressources soutenues par le ministère**

## vitta science

**[Vittascience](https://fr.vittascience.com/code)** est un outil tout-en-un pour la **programmation**, qui sera disponible dans les médiacentres des ENT en mai prochain. L'interface de Vittascience s'adapte du primaire au lycée, grâce à la traduction d'un langage par bloc comme Scratch (niveau primaire et collège) à un langage textuel comme Python (niveau lycée). Enfin, pour l'interface en langage "python", cet outil permet de créer des exercices pour les élèves avec une correction automatisée.

# **DV-FABRIQUE**

**[DV FABRIQUE](https://dv-fabrique.fr/)** est un outil mis à disposition gratuitement qui permet de **rendre accessible** aux élèves en situation de handicap les ressources numériques pour l'École : ce site internet permet de créer, modifier, partager des ressources pédagogiques numériques et interactives (des cartes de géographie, des schémas de sciences, etc.), notamment pour des élèves présentant une déficience visuelle ou une dyslexie.

Ces ressources ont été soutenues par le ministère de l'Éducation nationale, de la Jeunesse et des Sports dans le cadre de son dispositif de soutien, [Édu-up.](http://eduscol.education.fr/cid56176/aide-et-commission-dispositif-edu-up.html)

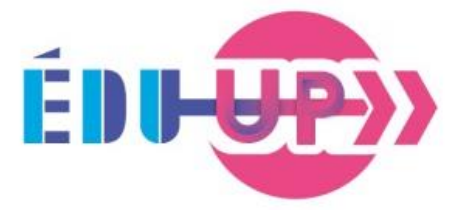

#### **Accéder aux ressources numériques depuis les ENT grâce au GAR**

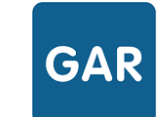

**LE GESTIONNAIRE** D'ACCÈS<br>AUX RESSOURCES<br>NUMÉRIQUES

Le [gestionnaire d'accès aux ressources](https://eduscol.education.fr/213/gestionnaire-d-acces-aux-ressources) (GAR) permet de prolonger le cadre de référence des ENT pour l'accès aux ressources institutionnelles ou choisies par les établissements ou les écoles. L'accès aux ressources se fait en toute sécurité pour la protection des données personnelles et sans réauthentification depuis le médiacentre de l'ENT et sans formalité juridique autre que la fiche registre ENT.

Un chantier d'amélioration des préconisations aux éditeurs d'ENT pour le médiacentre est lancé pour la prochaine version du **Schéma directeur** [des ENT](https://eduscol.education.fr/1559/schema-directeur-des-ent-sdet-version-en-vigueur) (SDET) : si vous désirez communiquer un besoin, contactez [dne](mailto:dne-gar@education.gouv.fr)[gar@education.gouv.fr](mailto:dne-gar@education.gouv.fr). Vos apports seront analysés et pris en compte le cas échéant soit dans cette nouvelle version planifiée fin du 1<sup>er</sup> semestre 2021, soit dans la prochaine version 2022.

Le déploiement du GAR 1D commence en 2021 dans des territoires qui disposent d'un ENT et les documents d'accompagnement à destination des académies sont en cours d'adaptation, ils seront largement diffusés. Les porteurs de projet des ENT 1D, académies et collectivités, s'inscrivent au GAR avec une demande du DAN au ministère.

Une nouvelle version du GAR est livrée fin février avec un volet d'améliorations de la console d'affectation, ces évolutions seront décrites dans un document qui sera également diffusé.

De nouvelles ressources sont accessibles avec le GAR depuis la rentrée 2020 et de nouveaux établissements sont déployés, dont l'offre Éduthèque du [Bureau de](https://www.edutheque.fr/utiliser/sciences-et-techniques/partenaire/brgm-service-geologique-national.html)  [recherches géologiques et minières](https://www.edutheque.fr/utiliser/sciences-et-techniques/partenaire/brgm-service-geologique-national.html) (BRGM) depuis le 18 janvier.

Pour plus d'informations, rendez-vous sur [la page éduscol GAR](https://eduscol.education.fr/cid92952/la-rentree-2020-avec-le-gestionnaire-d-acces-aux-ressources-gar.html) et sur le site [gar.education.fr](https://gar.education.fr/)

## *PRATIQUES PÉDAGOGIQUES NUMÉRIQUES : L'EXEMPLE DES ENT*

Les ENT favorisent divers usages pédagogiques numériques : les différents services qu'ils offrent favorisent l'autonomie, le travail collaboratif des élèves mais aussi la continuité pédagogique. Vous trouverez ci-dessous quelques exemples non exhaustifs de propositions pédagogiques les plus récentes publiées en académie. La majeure partie de ces propositions peuvent être utilisées dans le cadre d'un enseignement à distance ou hybride.

#### **Des outils très nombreux pour guider les apprentissages**

La DRANE de Normandie a publié une séquence pédagogique, « Analyser collectivement un document à distance (histoire-géographie, terminale technologique) » : celle-ci montre que tous les outils les plus utilisés par l'enseignant sont aussi disponibles dans l'ENT (consultation d'une vidéo, mise à disposition de ressources partagées, travail sur un pad collaboratif, correction mise à disposition sur l'ENT). Une page du [site physique-chimie de](http://www.ac-grenoble.fr/disciplines/spc/articles.php?lng=fr&pg=134)  [l'académie de Grenoble](http://www.ac-grenoble.fr/disciplines/spc/articles.php?lng=fr&pg=134) décrit également comment réaliser des scénarios pédagogiques utilisant les différentes fonctionnalités de l'ENT.

**Quelques exemples d'outils :**

### **Échangerdes documents**

Cette [proposition de l'académie de Poitiers](http://ww2.ac-poitiers.fr/math/spip.php?article251) montre comment utiliser l'envoi de documents à distance en mathématiques pour travailler le calcul mental en classe de 4e.

#### **Utiliser des classeurs pédagogiques**

Le classeur pédagogique permet de proposer une [séquence pédagogique comme support](https://dane.ac-nancy-metz.fr/ent-histoire-premiere-utiliser-le-classeur-pedagogique/)  [de l'enseignement à distance](https://dane.ac-nancy-metz.fr/ent-histoire-premiere-utiliser-le-classeur-pedagogique/) ou de créer des [activités différenciées pour les élèves](https://dane.ac-nancy-metz.fr/ent-anglais-comprehension-mandela/) en langue vivante (DANE de Nancy-Metz).

### **Exploiter les exerciseurs**

La plupart des ENT offrent des outils de type **exerciseurs** : la DANE de Nice propose dans cette présentation interactive de [découvrir les](https://view.genial.ly/5fec8c47a666f40d7dc6f1f8)  [possibilités données par l'exerciseur](https://view.genial.ly/5fec8c47a666f40d7dc6f1f8) (exercices avec des mots, avec des images, avec des vidéos, QCM) ; la DANE de Nancy-Metz a publié une séquence pour utiliser un exerciseur pour [réviser une leçon](https://dane.ac-nancy-metz.fr/ent-exerciseur-svt/) en SVT ; la DANE de Nantes propose une activité dans laquelle les [élèves](https://www.pedagogie.ac-nantes.fr/numerique-et-enseignement/ent/e-lyco/creation-de-qcm-dans-e-lyco-par-les-eleves-en-mathematiques-sciences--1200822.kjsp?RH=1409478994566))  [créent des QCM](https://www.pedagogie.ac-nantes.fr/numerique-et-enseignement/ent/e-lyco/creation-de-qcm-dans-e-lyco-par-les-eleves-en-mathematiques-sciences--1200822.kjsp?RH=1409478994566)) au sein de l'ENT.

#### **Pratiquer l'oral avec l'enregistreur audio (ou dictaphone)**

**t** types d'usages notamment en langues vivantes. L'enregistreur (ou dictaphone) permet différents L'académie de Nancy-Metz propose ainsi une activité en anglais en classe de 5<sup>e</sup>, autour de la [réalisation d'une trace écrite de cours oralisée.](https://dane.ac-nancy-metz.fr/ent-enregistreur-anglais-cours-oralise/) Dans cet autre scénario pédagogique « raconter [son expérience professionnelle grâce à](https://dane.ac-nancy-metz.fr/ent-enregistreur-vocal-allemand/)  [l'enregistreur vocal du cahier de texte](https://dane.ac-nancy-metz.fr/ent-enregistreur-vocal-allemand/) », en bac professionnel (PFMP), allemand, les élèves sont amenés à « raconter oralement » leur stage après leur période de formation en milieu professionnel.

*Consulter les [pages éduscol](https://eduscol.education.fr/199/usages-des-espaces-numeriques-de-travail-ent) consacrées aux usages des ENT De nombreux scénarios pédagogiques utilisant les fonctionnalités des ENT sont référencés dans* **[Édubase](https://edubase.eduscol.education.fr/recherche?q=%22ENT%22&updatedYear%5bmin%5d=2017&updatedYear%5bmax%5d=2021&sort=score)***, pour tous les niveaux et toutes les disciplines.*

#### **Des ressources pour vous accompagner**

De nombreux **webinaires** ou **tutoriels vidéo** sont disponibles sur l'usage des ENT, en particulier dans le cadre de la continuité pédagogique.

La **DRANE de Normandie** propose des [webinaires disponibles dans m@gistère](https://magistere.education.fr/ac-normandie/course/view.php?id=5917§ion=4) dont les enregistrements sont ouverts à tous les enseignants : « Travailler l'oral avec l'ENT », « Accompagner la collaboration entre élèves avec l'ENT », « Travailler l'expression écrite avec l'ENT », « [Favoriser le travail personnel](https://magistere.education.fr/ac-normandie/course/view.php?id=5917§ion=19)  [avec les ressources du médiacentre](https://magistere.education.fr/ac-normandie/course/view.php?id=5917§ion=19) ».

La **DANE de Lille** a publié un **article autour d'un** [atelier](https://dane.site.ac-lille.fr/2020/11/26/les-outils-de-lent-dans-lenseignement-a-distance/) qui prenait des exemples d'outils de l'ENT pouvant être utiles en classe mais aussi à distance. Une [présentation interactive](https://www.canva.com/design/DAEO4rHwrQc/urvZ53FnTrL1Q_FHGr_-aQ/view?utm_content=DAEO4rHwrQc&utm_campaign=designshare&utm_medium=link&utm_source=publishsharelink) autour des outils disponibles dans l'ENT complète cette capsule vidéo.

## *RETOURS D'USAGES NUMÉRIQUES*

#### **Utiliser l'ENT pour mettre en place un suivi individualisé des élèves en cours d'EPS**

L'académie de Paris propose une [vidéo sur la différenciation](https://www.ac-paris.fr/portail/jcms/p1_1863817/differenciation-pedagogique-avec-le-numerique-en-musculation?cid=p1_640814&portal=p2_1447842)  [pédagogique en cours d'EPS.](https://www.ac-paris.fr/portail/jcms/p1_1863817/differenciation-pedagogique-avec-le-numerique-en-musculation?cid=p1_640814&portal=p2_1447842) Il s'agit d'une séance autour de la musculation qui mobilise différents outils et ressources numériques, combinant l'utilisation des smartphones des élèves, d'un ordinateur et de l'ENT de l'établissement (« Monlycee.net »). Le témoignage de l'enseignant permet de mettre en avant les différentes possibilités offertes par la mobilisation du numérique.

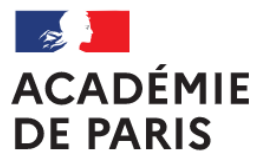

Liberté Égalité Fraternité

#### **Utiliser l'ENT pour publier un travail en ligne en cours de français**

L'académie de Nantes a publié un scénario pédagogique en français pour la classe de 4e qui vise à « Réaliser une [page de présentation discutée sur Victor](https://www.pedagogie.ac-nantes.fr/lettres/realiser-une-page-de-presentation-discutee-sur-victor-hugo-a-l-aide-d-elyco-outil-page--1299200.kjsp?RH=1159342118484)  [Hugo à l'aide de l'ENT](https://www.pedagogie.ac-nantes.fr/lettres/realiser-une-page-de-presentation-discutee-sur-victor-hugo-a-l-aide-d-elyco-outil-page--1299200.kjsp?RH=1159342118484) ». Il s'agit d'utiliser l'ENT pour faire réaliser aux élèves une publication numérique sur un auteur. Les différentes étapes de ce travail sont décrites (enregistrement sonore, interaction entre les élèves, etc.) et la publication revient sur les différentes plus-values mais aussi les obstacles rencontrés. Des tutoriels et un exemple de réalisation d'élève viennent compléter cette publication.

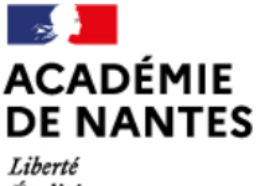

Égalité **Fraternité** 

## *POUR ALLER PLUSLOIN*

## le cnam Cnesco

Centre national d'étude des systèmes scolaires

Le Centre national d'étude des systèmes scolaires (Cnesco) a publié un rapport en octobre 2020 intitulé « Numérique et [apprentissages scolaires](http://www.cnesco.fr/fr/numerique-et-apprentissages-scolaires/) » : cette étude est le fruit de deux années d'un travail qui a mobilisé une douzaine de chercheurs pluridisciplinaires. Ces travaux dressent un constat inédit sur les apports réels du numérique selon les fonctions pédagogiques. Des éléments sont analysés sur le « processus d'appropriation des outils numériques » et sur la facilité pour qu'enseignants et élèves les utilisent.

iНP Institut de développement et d'innovation pédagogiques | IDIP Université de Strasbourg

L'institut de développement et d'innovation pédagogiques (IDIP) de l'Université de Strasbourg a mis en ligne de nombreux éléments en lien avec le [colloque « Enseigner et apprendre](https://idip.unistra.fr/colloquerpn/)  [avec les ressources pédagogiques](https://idip.unistra.fr/colloquerpn/)  [numériques »](https://idip.unistra.fr/colloquerpn/) qui s'est déroulé en novembre 2020. L'ensemble des conférences, tables rondes et ateliers ont été filmés et sont disponibles en ligne. On retrouvera une intervention d'André Tricot sur « Quels sont les effets des usages des ressources pédagogiques sur les apprentissages des étudiants ? »

 $\boxtimes$ 

.